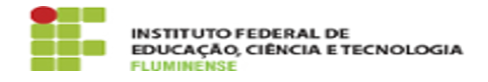

## [FAQ] Como alterar a senha de administrador na lista de e-mail? 18/05/2024 15:44:48

## **Imprimir artigo da FAQ**

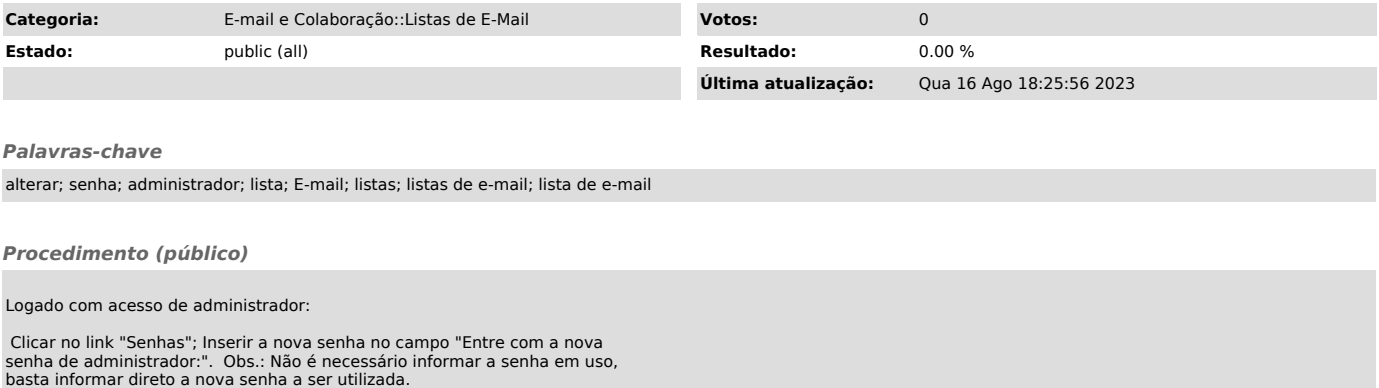

Repetir a nova senha no campo "Confirme a senha do administrador:" Clicar no botão "Enviar suas Modificações" para concluir a alteração da senha.